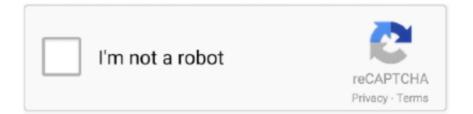

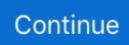

## **Stock App For Mac**

DownIoad and Install Stock Indicators in PC (Windows and Mac Operating-system)Right after are the 2 methods to install Stock Indicators in PC:.. A new And listed under Financing If you are searching to install Stock Signals in Personal computer then read through the rest of the post where you will discover 2 ways to install Stock Indicators in Personal computer using BlueStacks and Nox app player nevertheless you can also make use of any one of the adhering to options of BlueStacks.. Download and install Stock Indicators in Personal computer and you can install Stock Indicators 1.. 1 0 in your Home windows Personal computer and Macintosh OS Stock Signals is developed by H.

## stock

stock, stockx, stock market, stock meaning, stock definition, stock exchange, stock photos, stock market live, stock images, stock shoes, stock market today, stocks to buy now, stockholm syndrome, stock futures, stock market news

## stock meaning

## stock photos

e10c415e6f